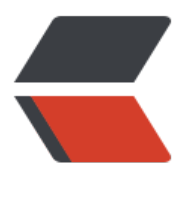

链滴

## Lin[ux S](https://ld246.com)hell

作者: sywhu

- 原文链接:https://ld246.com/article/1568108709953
- 来源网站: [链滴](https://ld246.com/member/sywhu)
- 许可协议:[署名-相同方式共享 4.0 国际 \(CC BY-SA 4.0\)](https://ld246.com/article/1568108709953)

```
<h2 id="一些变量">一些变量</h2>
\langleol><li><code>IFS</code> 分割符 默认 " "</li>
<li><code>@</code> or <code>*</code> 所有参数</li>
<li>数组定义</li>
\langleol>
<pre><code class="highlight-chroma"><span class="highlight-line"><span class="highlight
cl"> bash arr=()
</span></span></code></pre>
<ol start="4">
<li>获取数组所有内容 <code> \frac{1}{3} {arr[@]} or \frac{1}{3} {arr[*]}</code></li>
<li>获取数组个数 <code>${#arr[@]}</code></li>
<li><code>PS3</code> select 提升内容</li>
<li><code>PS1</code> 提示符</li>
\langleol>
|<sub>u</sub>|<li>示例</li>
\langle/ul\rangle<pre><code class="language-bash highlight-chroma"><span class="highlight-line"><span c
ass="highlight-cl"> split<span class="highlight-o">(){</span>
</span></span><span class="highlight-line"><span class="highlight-cl"> <span class=
highlight-nb">local</span> <span class="highlight-nv">IFS OLD</span><span class="highl
ght-o">=</span><span class="highlight-nv">$IFS</span>
</span></span><span class="highlight-line"><span class="highlight-cl"> <span class=
highlight-c1"># 一个分割字符串的函数</span>
</span></span><span class="highlight-line"><span class="highlight-cl"> <span class=
highlight-nb">local</span> <span class="highlight-nv">IFS</span><span class="highlight-
">=</span><span class="highlight-nv">$2</span>
</span></span><span class="highlight-line"><span class="highlight-cl"> <span class=
highlight-nb">local</span> <span class="highlight-nv">a</span><span class="highlight-o
>=()</span> <span class="highlight-c1"># 定义一个分割后存的数组</span>
</span></span><span class="highlight-line"><span class="highlight-cl"> <span class=
highlight-nb">local</span> <span class="highlight-nv">i</span><span class="highlight-o"
=</span><span class="highlight-m">0</span>
</span></span><span class="highlight-line"><span class="highlight-cl"> <span class=
highlight-k">for</span> text in <span class="highlight-nv">$1</span> <span class="highli
ht-p">;</span>
</span></span><span class="highlight-line"><span class="highlight-cl"> <span class=
highlight-k">do</span>
</span></span><span class="highlight-line"><span class="highlight-cl"> a<span cla
s="highlight-o">[</span><span class="highlight-nv">$i</span><span class="highlight-o">
=</span><span class="highlight-nv">$text</span>
</span></span><span class="highlight-line"><span class="highlight-cl"> <span clas
="highlight-o">((</span>i++<span class="highlight-o">))</span>
</span></span><span class="highlight-line"><span class="highlight-cl"> <span class=
highlight-k">done</span>
</span></span><span class="highlight-line"><span class="highlight-cl"> <span class=
highlight-nb">echo</span> <span class="highlight-si">${</span><span class="highlight-n
">a</span><span class="highlight-p">[*]</span><span class="highlight-si">}</span>
</span></span><span class="highlight-line"><span class="highlight-cl"> <span class=
highlight-nv">IFS</span><span class="highlight-o">=</span><span class="highlight-nv">
IFS_OLD</span>
</span></span><span class="highlight-line"><span class="highlight-cl"> <span class=
highlight-nb">unset</span> i a IFS_OLD
```

```
</span></span><span class="highlight-line"><span class="highlight-cl"> <span class="h
ghlight-o">}</span>
</span></span><span class="highlight-line"><span class="highlight-cl">
</span></span><span class="highlight-line"><span class="highlight-cl">
</span></span></code></pre>
<h2 id="一些变量操作">一些变量操作</h2>
|<ol|><li>字符串替换
\langleul\rangle<li>${a//匹配内容/替换内容} <code>//</code> 所有</li>
<li>${a/匹配内容/替换内容} <code>/</code> 左一</li>
<li>${a/% 匹配内容/替换内容} <code>/%</code> 右匹配所有删除</li>
<li><code>#</code> 非贪婪 左边删除</li>
<li><code>##</code> 贪婪匹配 左边删除</li>
<li><code>%</code> 同 <code>#</code> 右边</li>
\langle/ul\rangle\langle/li\rangle</ol><blockquote>
<p>参考链接<br>
<a href="https://ld246.com/forward?goto=https%3A%2F%2Fwww.runoob.com%2Flinux%2Fl
nux-shell-array.html" target="_blank" rel="nofollow ugc">Shell 数组</a><br>
<a href="https://ld246.com/forward?goto=https%3A%2F%2Fwww.cnblogs.com%2Flykyl%2Fa
chive%2F2013%2F02%2F15%2F2912764.html" target="_blank" rel="nofollow ugc">SHell</a
\langle/p>
</blockquote>
<pre><code class="highlight-chroma"></code></pre>
```